# A brief introduction to version control systems

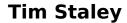

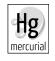

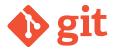

Astronomy Group Monday Seminar Southampton, November 2013

WWW: timstaley.co.uk

## Aims

- Help identify problem that can be solved.
- Introduce basic concepts of version control.
- Explain why various technologies exist, and which you should choose.

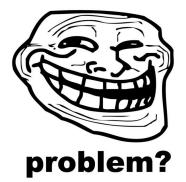

# When you need version control

- Complex documents, built up over time.
- Multiple collaborators (or even just multiple machines).
- Multiple versions which 'co-evolve.'
- Reproducibility ('snapshots').

# Four Evolutionary Stages

## Stage 0: Not backing up

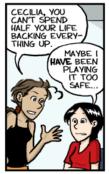

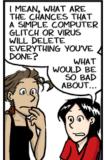

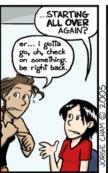

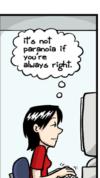

www.phdcomics.com

## Stage 0: Not backing up

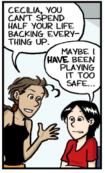

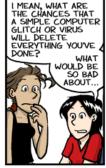

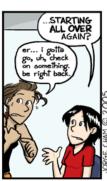

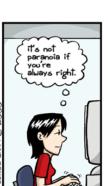

www.phdcomics.com

#### DON'T DO THIS

## **Stage 1: Manual copies**

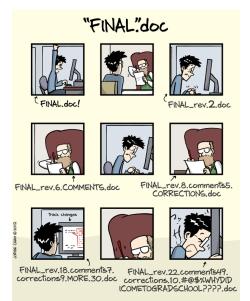

# Stage 1: Manual copies

#### Flaws:

- ► Manual = fallible.
- Backup: Copies of copies.
- Labelling.

# Stage 1: Manual copies

#### Flaws:

- Manual = fallible.
- Backup: Copies of copies.
- Labelling.

We need **metadata** - datestamps, annotations, attribution. And **tools** - make this stuff quick and easy!

## Aside: 'Cloudy' technologies

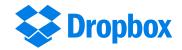

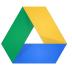

Trade off — convenience vs control. Good for:

- Small docs, frequently updated across multiple locations (e.g. to-do list).
- Basic backups of items unlikely to evolve (photos, etc).

## Aside: 'Cloudy' technologies

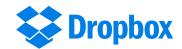

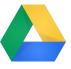

#### **Problems:**

- Versioning is all automated can't choose sensible 'checkpoints' to mark out.
- Collaboration is still broken, unless you're working on very simple docs.

## Aside: 'Cloudy' technologies

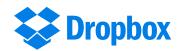

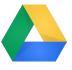

#### **Problems:**

- Versioning is all automated can't choose sensible 'checkpoints' to mark out.
- Collaboration is still broken, unless you're working on very simple docs.

#### **NEED MORE METADATA**

# Stage Two

## Centralised version control

#### e.g.

- 'Concurrent Versions System' (CVS, now defunct).
- 'Subversion' (SVN).

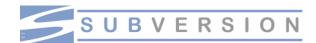

# Basic concepts, 1

Record an annotated history of change sets.

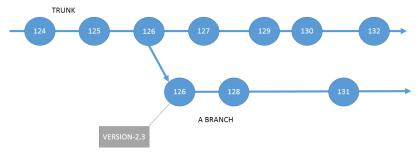

- Trunk, branch
- Parents, ancestors

# Basic concepts, 2

#### Centralized ⇔ Master copy

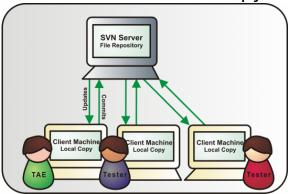

- Repository
- Checkout
- Commit / Revision

## Basic concepts, 3

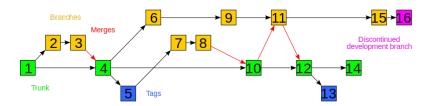

#### Merging

In simple cases, merges are automatic! Tree-records allows us to build the new combined version.

## Basic concepts, 3

**Manual merging:** When conflicts exist, we have the info and tools to manually resolve them.

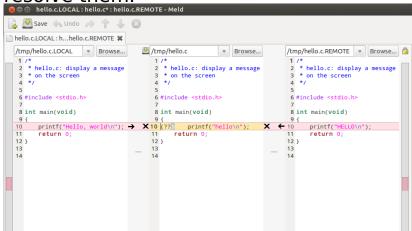

## **Distributed VCS**

**1986 – early 2000's:** Why would you make this any more complex? This works.

## **Distributed VCS**

**1986 – early 2000's:** Why would you make this any more complex? This works.

#### **INTERWEBS**

## **Distributed VCS**

**1986 – early 2000's:** Why would you make this any more complex? This works.

#### **INTERWEBS**

(See e.g. visualised history of Python, https://www.youtube.com/watch?v=cNBtDstOTmA)

## Centralised doesn't scale

- Many collaborators.
- Cannot check-in half-finished work to master.
- Cannot keep track of a branch for every collaborator.

## Centralised doesn't scale

- Many collaborators.
- Cannot check-in half-finished work to master.
- Cannot keep track of a branch for every collaborator.
- Resort back to hybrid of central copy under version control, with many local, manual backups for intermediate work.

## The distributed model

#### Stage 3: Distribute!

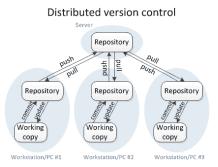

- Everyone has their own mirror, or clone of the repository.
- Changes are distributed via pushes and pulls.

## Distribute!

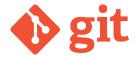

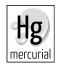

#### Benefits for you:

- More flexible. Allows different workflows and collaborative behaviour etc.
- Can commit offline, sync later.
- ▶ Talk to me later if you want the details.

# So which should I use?

## So which should I use?

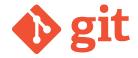

At this stage, git and mercurial are functionally equivalent — but git has won the majority mindshare, therefore: better support, better chance of collaborators using same system, etc.

## Summary

- Version control helps with:
  - Backups
  - Reproducibility
  - Comparing arbitrary historical versions.
  - Maintaining multiple live versions.
- Lots of free services and material online to help you out.
- Bit of a learning curve at first but payoff is large in long-run. (And now you have a headstart!)

# **Advanced Reading**

To start, google 'git intro', etc. Then...

- ▶ Git for Computer Scientists http://eagain.net/articles/ git-for-computer-scientists/
- Understanding Git Conceptually http://www.sbf5.com/~cduan/ technical/git/
- Understanding the Git Workflow https://sandofsky.com/blog/ git-workflow.html